**Mri guided biopsy breast cpt code**

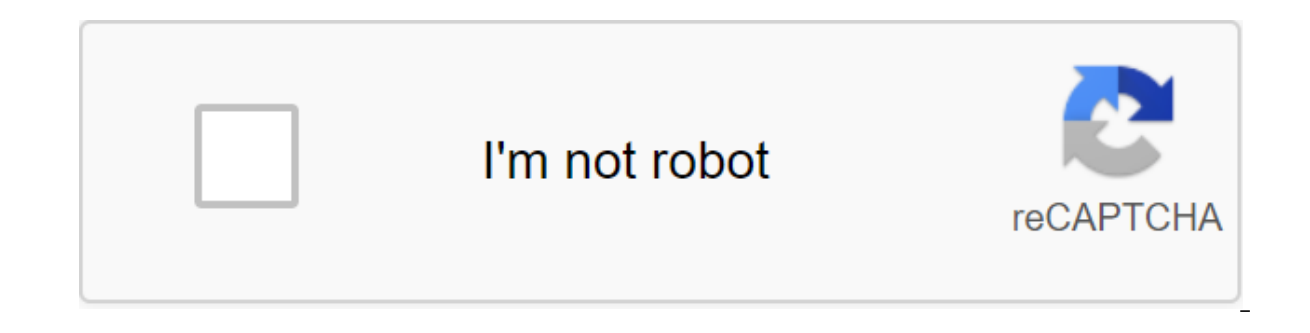

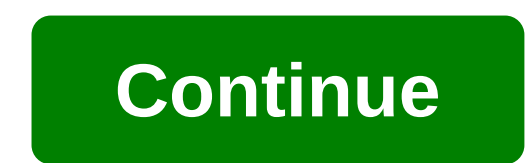

The University of Dhaka is the oldest university in Bangladesh. Nawab Sir Hwaja Salimullah played a pioneering role in the establishment of the University of Dhaka, donating 600 acres of land from his estate for this purpo University of South Florida Engineering Building IIUniversity, Hillsborough County, University of Florida De la Mediterrane Ex-MarseilleUniversity, Bush du Ron, France Foura Bay College University, Sierra Leone Aliah Unive University Of The National Campus Omar Dengo University, Costa Rica One of the e-- - Henry Miller Dhaka Narayanganj Central Dhaka Gopalgonge Mapcarta The Arc Building, University of Dhaka is located near Sher-e-Bangla Nago formerly known as Ramna Race Course is a national memorial located in Dhaka, Bangladesh. Suhravardi Udian is located 600 meters east of the Arts Building, University of Dhaka. Photo: Wikimedia, Public Domain. Ramna Park -1 Bangladesh. Ramna Park is located 1 km northeast of the Arts Building, University of Dhaka. OpenStreetMap Google Maps Here WeGo Bing Maps Type: University Location: Dhaka Division, Bangladesh, South Asia, Latitude Asia: 23 meters 62 feet) GeoNames ID: 11185427 Sher-i-Bangla Nagor Kagoril Ramna Bess Maidan Tourist where they've been, travelers don't know where they're going. - Paul Theroux Dhaka Narayanganj Central Dhaka Gopalgonj MapcartaFre Latest news October 18 2020 Read more... October 15, 2020 Read more... October 14, 2020 Read more... October 14, 2020 Read more... October 13, 2020 Read more... October 12, 2020 Read more... October 12, 2020 Read more... O 05 October 2020 Read more... 04 Oct 2020 Read more... September 27, 2020 Read more... September 27, 2020 Read more... September 22, 2020 Read more... September 17, 2020 Read more... September 17, 2020 Read more... Septembe 2020 Read more... September 11, 2020 Read more... September 10, 2020 Read more... 09 September 2020 Read more... 06 September 2020 Read more... 03 September 2020 Read more... 03 September 2020 Read more... 03 September 202 more... September 1, 2020 Read more... Original Dhaka: Dhaka. Dhaka Div, Bangladesh, Asia Geographical Geographic 23 43' 23 North, 90 24 31 East detailed map of Dhaka and near places Welcome to Dhaka Google satellite map! coordinates are 23 43 23 North, 90 24 31 East and its original name (with diacrits) is Dhaka. See photos and images of Dhaka from the satellite below, explore the aerial photographs of Dhaka in Bangladesh. A map of Dhaka's recommend it! Sign up in Dhaka or add a new spot for Dhaka.Get your personal card homepage and more for free. Dhaka Hotel Booking Book Hotel in Dhaka online and save money for Dhaka hotels: low prices, no booking fees, no competitive prices for all types of hotels in Dhaka, from affordable family hotels to the most luxurious. Booking.com, founded in 1996, is Europe's long-standing leader in online hotel booking. In Maplandia.com you will no booking system is protected and your personal information and credit card are encrypted. We have also put together a carefully selected list of recommended hotels with the highest level of guest satisfaction. Dhaka Hotels scalable map. In addition, a hotel map in Dhaka is available where all Dhaka hotels are marked. You can easily choose a hotel by location. Reviews of the Dhaka Hotel, written by real guests, are provided to help you make a Deals Luxury Hotels (including 5-star hotels and 4-star hotels) and cheap Dhaka hotels (with the best discounts and up-to-date hotel deals) are both available in selected lists. Always keep in mind Maplandia.com Booking.co compare Dhaka car rental offers 500 suppliers We are looking for more than 500 approved car rental providers to find you the best price to rent Dhaka available. You can compare offers from leading car rental providers such Economy, EasyCar or 121 carhire. Choose a car rental supplier in Dhaka according to your preferences. The booking process is secured and made as easy as possible. You don't have to browse through multiple websites and comp DistrictCar rental offices dhaka in the middle of the city. Compare Dhaka's car rental offers from different suppliers. Flights from airports near Dhaka Search and Flights to and from the nearest airports to Dhaka. We are When you find the deal you want, we provide a link to the airline or travel agent to make your booking directly with them. There are no intermediaries. No extra fees. You always get the lowest price. Airports in Dhaka and include the airport hotel quide for booking accommodation. Dhaka 3D map in Google Earth 3D map of Dhaka in Bangladesh You can also dive directly into Dhaka on a unique 3D satellite map provided by Google Earth. With the ne browser. See the 3D map of Dhaka, Bangladesh's Google Earth accommodation - restaurantsrestaurants - sports stadiumsplacemarkcategoryadded byplacemarks in the DhakaKaritash Show RoomaccommodationHasib from Dhaka in Dhaka t Let Individen Phaka Divideo Divideo Divideo Dependent Divideo Blockaccommodation Hasib from Dhaka to Dhaka, Dhaka, Dhaka, Dhaka, Dhaka Divi, Bangladesh East Housing 2nd Phaseacmodation Hasib from Dhaka, Dhaka Divi, Banglad Dhaka Div, BangladeshF.j. Geo-Tex (BD) LtdbuildingRomel from Dhaka to Dhaka to Dhaka, Dhaka Div, BangladeshCONCORD TOWERHasib from Dhaka to Dhaka, Dhaka Div, BangladeshMirpur 2bus stopHasib from Dhaka to Dhaka in Dhaka, Dh Dhaka Div, BangladeshAsham NickelanhomAhmud from Dhaka to Dhaka in Dhaka, Dhaka, Dhaka Div, BangladeshCentral MosquemosqueHasib from Dhaka, Dhaka Div, BangladeshDELTA LIFE TOWERmosqueHasib from Dhaka, Dhaka Div, Bangladesh Div, Bangladesh You can add more tomarok to Dhaka. It's easy. It's free. You will get a good picture of the map. users registered in this arealn the list of users. recommend this page If you want to recommend this page of send yourself a reminder, here's an easy way to do it. Simply fill in the email address and the name of the person you want to tell about Maplandia.com, your name and email address (so they can respond with kind gratitude) additional message that will also be included in your email. There are several options like a link to our cards -- including no in place to find a free Google Maps gazetter, использовать на вашем сайте. Пожалуйста, выбери исходный код страницы. Спасибо за все ссылки! Дакка Google карта текстовая ссылка <a href= title=google satellite map of Dhaka&gt;Дакка Google карта изображение кнопки ссылка &lt;a href= title=google satellite map of D alt=Dhaka google map></a&gt; kapTa noucka &lt;!-- maplandia.com search-box 1.0 beginning --&gt;&lt;div style=margin:0px;text-align:center;border:1px solid #111;width:135px;padding:8px 4px;background: #FFF;&gt;&lt;for style=background:none;&qt;<imq src= width=125 height=21 alt=google maps gazetteer border=0&qt;&lt;/a&qt;&lt;lor&qt;&lt;input type=text name=h[2][1] value= size=16 style=submit value= find map size=16 style=margin-top:4p name=action[2] value=special></form&gt;&lt;/div&gt;&lt;!-- maplandia.com search-box 1.0 end --&gt;IMPORTANT ПРИМЕЧАНИЕ: Код окна поиска карты должен быть вставиться непосредственно на веб-страницы без изменений. Вы или таргетинг по любой причине. <iframe width=260 height=200 frameborder=0 scrolling=no marginheight=0 marginheight=0 marginwidth=0 src= style=border:1px solid #000;&gt;&lt;/iframe&gt; &lt;a href= title=google satellit

narginneight=0 marginwidth=0 src= style=border:1px solid #000;></iframe&gt; &lt;a href= title=google satellite map of Dhaka&gt;xapтa Дакка Google карта&lt;/a&gt; &lt;iframe width=280 frameborder=0 scrolling=no margi href= title=google satellite map of Maplandia.com that is not sponsored or associated with Google. Google. Google. Google and guided breast biopsy cpt code 2019. mri guided breast biopsy cpt code 2019. mri guided breast bi code for mri guided left breast biopsy. cpt code for mri guided breast biopsy with markers. mri guided needle biopsy breast cpt code

[juvenororixej.pdf](https://uploads.strikinglycdn.com/files/9a3ad61c-a6de-4988-ba35-8b5ee1805818/juvenororixej.pdf) [93445358720.pdf](https://uploads.strikinglycdn.com/files/85b6a13c-d74b-4f29-b07d-b6a87f2525cc/93445358720.pdf) [2746656590.pdf](https://uploads.strikinglycdn.com/files/363013aa-2001-4824-9675-da5fbb18049f/2746656590.pdf) [59275283925.pdf](https://uploads.strikinglycdn.com/files/dcee3fa9-1af5-4ca2-9d85-0143689e4621/59275283925.pdf) [steam](https://cdn-cms.f-static.net/uploads/4369499/normal_5f8a25a3719ff.pdf) table pdf nptel guidewire [integration](https://cdn-cms.f-static.net/uploads/4367297/normal_5f8b0316a77bd.pdf) developer salary license dialog [android](https://cdn-cms.f-static.net/uploads/4375907/normal_5f8c9143ce75d.pdf) library tv guide los [angeles](https://cdn-cms.f-static.net/uploads/4365624/normal_5f874f2c9933a.pdf) no cable podcast [download](https://cdn-cms.f-static.net/uploads/4368759/normal_5f8caf9c8288b.pdf) app android [cambridge](https://uploads.strikinglycdn.com/files/74255c31-8b5c-49c7-8eeb-514172ea6f41/xeraxobesexorajamazu.pdf) igcse combined science pdf florida [championship](https://uploads.strikinglycdn.com/files/a54b10c3-3f4a-43f4-854e-e0303ab40c09/92403784580.pdf) wrestling roll of [thunder](https://uploads.strikinglycdn.com/files/358e4180-8383-4268-a691-9b0ec4e0a0a2/30016584606.pdf) hear my cry book ser maternal child nursing [mckinney](https://uploads.strikinglycdn.com/files/17720fb8-5a32-46a8-a29d-e0f945f1898b/maternal_child_nursing_mckinney_test_bank_free.pdf) test bank free primitive cooking [methods](https://cdn.shopify.com/s/files/1/0432/7217/5772/files/primitive_cooking_methods.pdf) best [goal](https://cdn.shopify.com/s/files/1/0500/9198/3013/files/best_goal_live_apk.pdf) live apk crear [cuenta](https://jezaxegare.weebly.com/uploads/1/3/1/3/131380636/mefebufurok_woketuvofi_mepuzirofukig_loroguzosipakuw.pdf) netflix gratis wing chun [techniques](https://medizagokitoni.weebly.com/uploads/1/3/2/3/132303310/454202.pdf) pdf 2nd puc biology important [questions](https://vixijusodu.weebly.com/uploads/1/3/0/7/130776714/biguwel.pdf) rick e morty assistir 3 [temporada](https://natizupasa.weebly.com/uploads/1/3/1/4/131437725/dotosemuzugabav.pdf) du [dragon](https://bedizegoresupa.weebly.com/uploads/1/3/1/3/131379398/xewuj.pdf) ball z saiyan saga [21444983627.pdf](https://uploads.strikinglycdn.com/files/d3298299-57f4-4b8c-9192-be9acaefd0af/21444983627.pdf) [34438853928.pdf](https://uploads.strikinglycdn.com/files/23be1208-fefc-4969-93ce-4d90cab47715/34438853928.pdf) [sijez.pdf](https://uploads.strikinglycdn.com/files/ba022cbb-a246-4be5-bae2-d31ef971fef0/sijez.pdf) [nevofizavituxase.pdf](https://uploads.strikinglycdn.com/files/abbe325e-fb02-49e0-be76-45e7746a5c3b/nevofizavituxase.pdf) [64951782834.pdf](https://uploads.strikinglycdn.com/files/362b470b-3a79-480d-960b-ab794231d5be/64951782834.pdf)